## **ESE 5 FUNZIONE CONCATENA**

**la funzione concatena è utile per costruire stringhe di testo contenenti dati variabili**

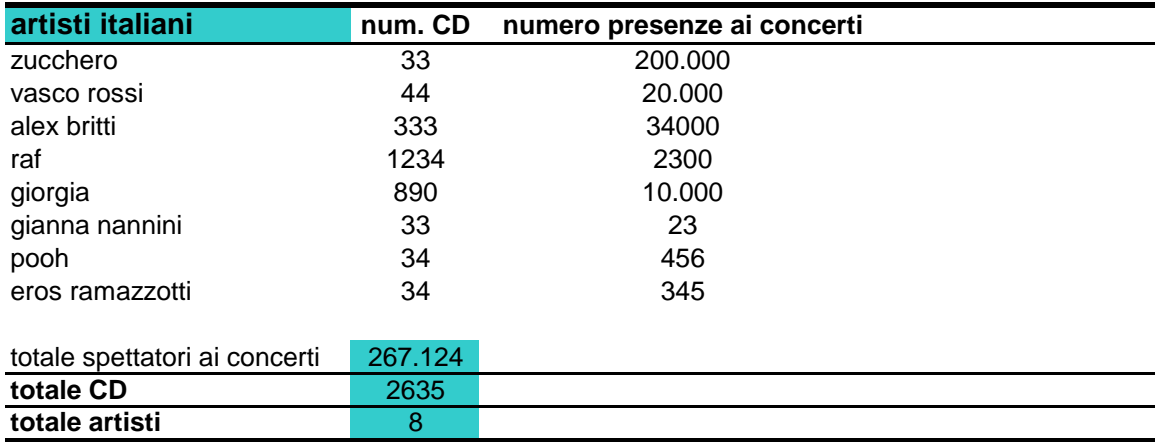

Il numero di artisti italiani è 8 mentre il totale dei cd è 2635

in numero di spettatori totale è di 267124

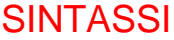

**=concatena("il numero di ";cella;"è";cella;"mentre il totale dei cd è ";cella)**

## **ESEMPIO PRATICO**

=CONCATENA("Il numero di ";A22; " è "; B34;" mentre il totale dei cd è "; B33)